# s'MASH Método Impulse-Response

- Prueba rápida para detección de fallas en estructuras de concreto
- Evaluación rápida de adherencia entre capas

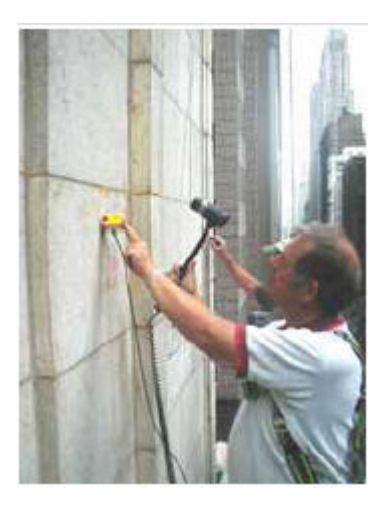

## GERMANN INSTRUMENTS

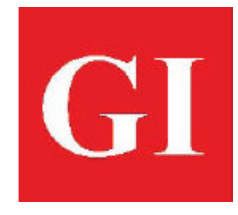

Test smart - Build right

#### s'MASH

#### Propósito

Durante mucho tiempo, los usuarios de sistemas de NDT, han deseado una rápida y fácil de usar manera de detección la integridad de las estructuras. El sistema de tecnología impulse-response s'MASH cumple con este deseo. La idea es que rápidamente se busquen fallas en una estructura e identificar las áreas sospechosas para su análisis detallado posterior, por ejemplo, con la prueba impact-echo (utilizando el DOCter), método pulso-echo (con Eyecon o MIRA), o por medio de inspección invasiva con muestras de perforaciones (utilizando CORECASE).

Con el s'MASH, las evaluaciones rápidas pueden ser conducidas para:

- Detección de fallas debajo de losas de concreto en carreteras, vertedores y pisos.
- Detección del pandeo en losas.
- Evaluación de anclaje de paneles de paredes
- Localización de delaminaciones y segregaciones en pisos de puentes, losas paredes y estructuras largas como presas, chimeneas y silos.
- Detectar la presencia de daños debido a los ciclos de congelamiento-deshielo.
- Detectar los daños por reacciones alcali-silice.
- Detección de solturas de capas de asfalto o de concreto y de parches de reparaciones sobre alguna capa de concreto inferior.
- Evaluación de la eficacia del sistema de transmisión de cargas en la transmisión de presiones sobre las articulaciones de las estructuras de concreto.

#### Principio

El s'MASH utiliza una impacto de bajo esfuerzo, producido por un martillo con punta de goma, para enviar ondas de tensión a través del elemento de prueba. El impacto hace que el elemento vibre en un modo flexionante y un transductor de velocidad, colocado al lado del punto de impacto, mide la amplitud de la respuesta. La celda de carga del martillo y el transductor de velocidad están vinculadas a un equipo de campo portátil con el software s'MASH para la adquisición de datos, procesamiento de señales y el almacenamiento.

Las historias de tiempo de la fuerza de martillo y la velocidad de respuesta medida se transforman en el dominio de la frecuencia utilizando el algoritmo de la transformada rápida de Fourier (FFT). El espectro de velocidad resultante es dividido por el espectro de la fuerza, para obtener la movilidad en función de la frecuencia. Un ejemplo de esta grafica de movilidad es la siguiente para un miembro de concreto. La movilidad se expresa en unidades de velocidad por unidad de fuerza, como (m / s) / N.

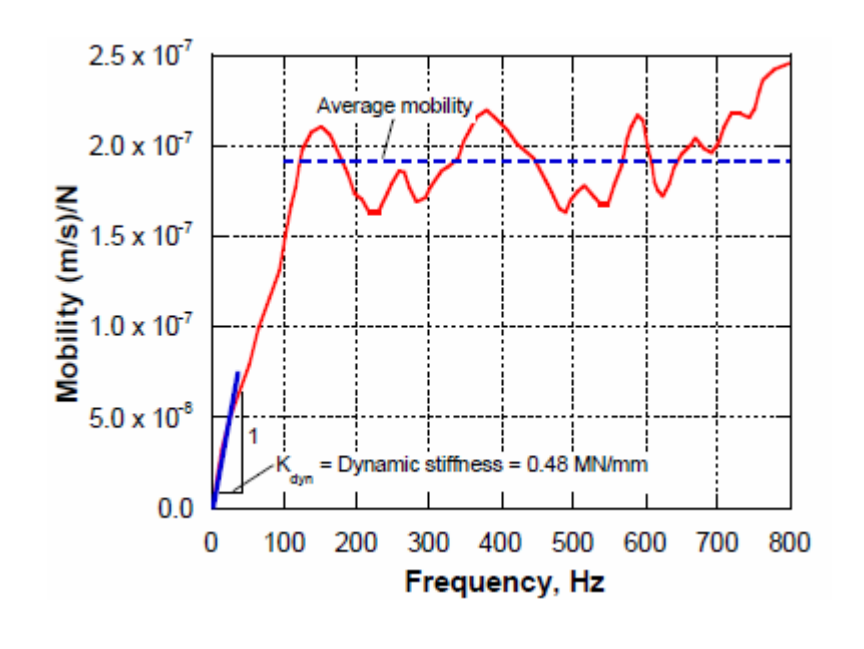

Los parámetros de la grafica de movilidad utilizados para la evaluación de integridad son:

- Dureza dinámica (el inverso de la pendiente iniciadle la grafica de movilidad, la línea azul en la figura anterior).
- Movilidad promedio (línea punteada en la figura anterior).
- La pendiente de movilidad entre 100 y 800 Hz.
- El índice de fallas (índice de amplitud del pico de movilidad inicial a la movilidad promedio).

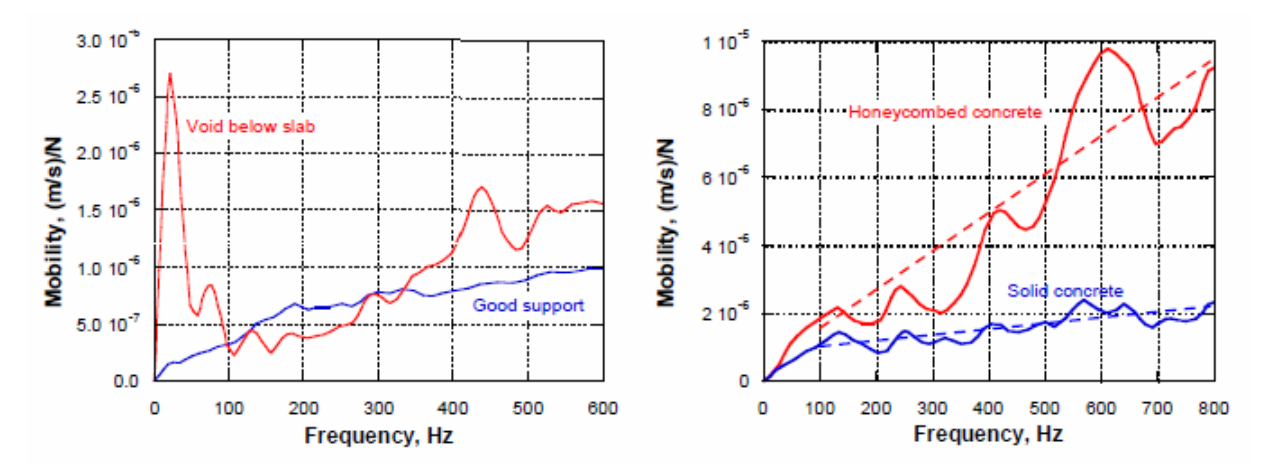

Arriba se muestran ejemplos de gráficas de la movilidad de los diferentes tipos de fallas. La figura de la izquierda compara la movilidad de una losa con un vacío debajo de ella con la movilidad de una losa con apoyo uniforme. El índice de fallas es la razón de la amplitud del pico a la movilidad media de la losa con buen soporte. La figura de la derecha compara la movilidad de una región de segregaciones en la pared de un silo con la movilidad de un concreto debidamente consolidado. Las segregaciones en el concreto se asocian típicamente con una pendiente de alta movilidad (líneas discontinuas).

La prueba se realiza en una cuadrícula marcada en la superficie de la estructura. El software s'MASH construye contornos de diversos colores de los distintos parámetros, de donde es fácil identificar las regiones de anomalías de la estructura que ameriten detallada investigación. Esto se hace en el lugar después de que la prueba se ha completado, produciendo información inmediata de la presencia de anomalías.

A la derecha se muestra el resultado de una prueba como se muestra en el computador con el software de s'MASH. La ventana superior izquierda es la curva de fuerza-tiempo obtenidos por el impacto del martillo instrumentado. La ventana superior derecha muestra la curva velocidad-tiempo obtenidos del geófono en contacto con la superficie de concreto. La cifra en la parte inferior de la ventana es la grafica movilidad obtenida por las últimas dos formas de onda. La parte inferior de la pantalla muestra los diferentes parámetros calculados a partir de la grafica de la movilidad.

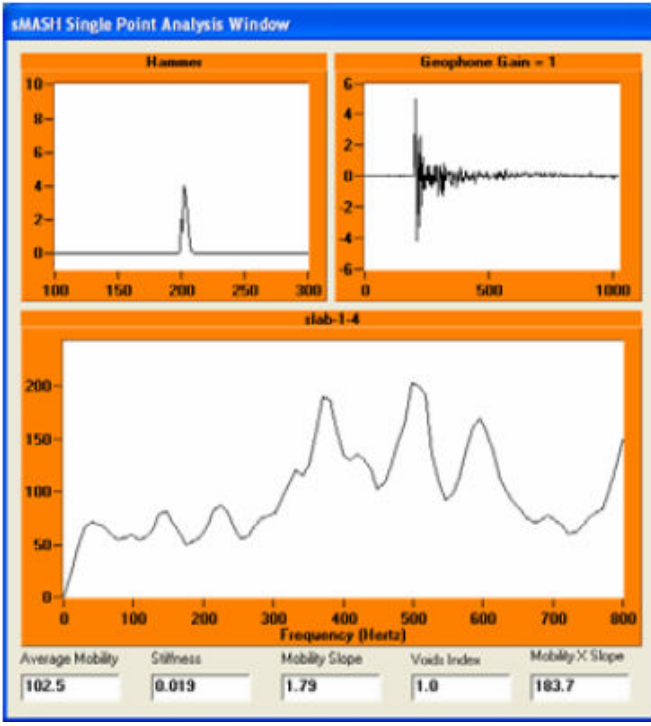

A continuación se muestra el gráfico de contornos de la movilidad media de las pruebas del s'MASH realiza en una losa de un puente en el que se sospecha la presencia de delaminaciones. Las pruebas se realizaron en una cuadrícula de 1 × 1 m. Basado en el gráfico de contornos, los núcleos se perforaron en tres lugares: (1) una región de escasa movilidad, (2) una región de la movilidad intermedia, y (3) en una región de gran movilidad. Los núcleos confirmaron que la baja movilidad corresponde a una placa sólida y mayor movilidad corresponde a la presencia de delaminaciones.

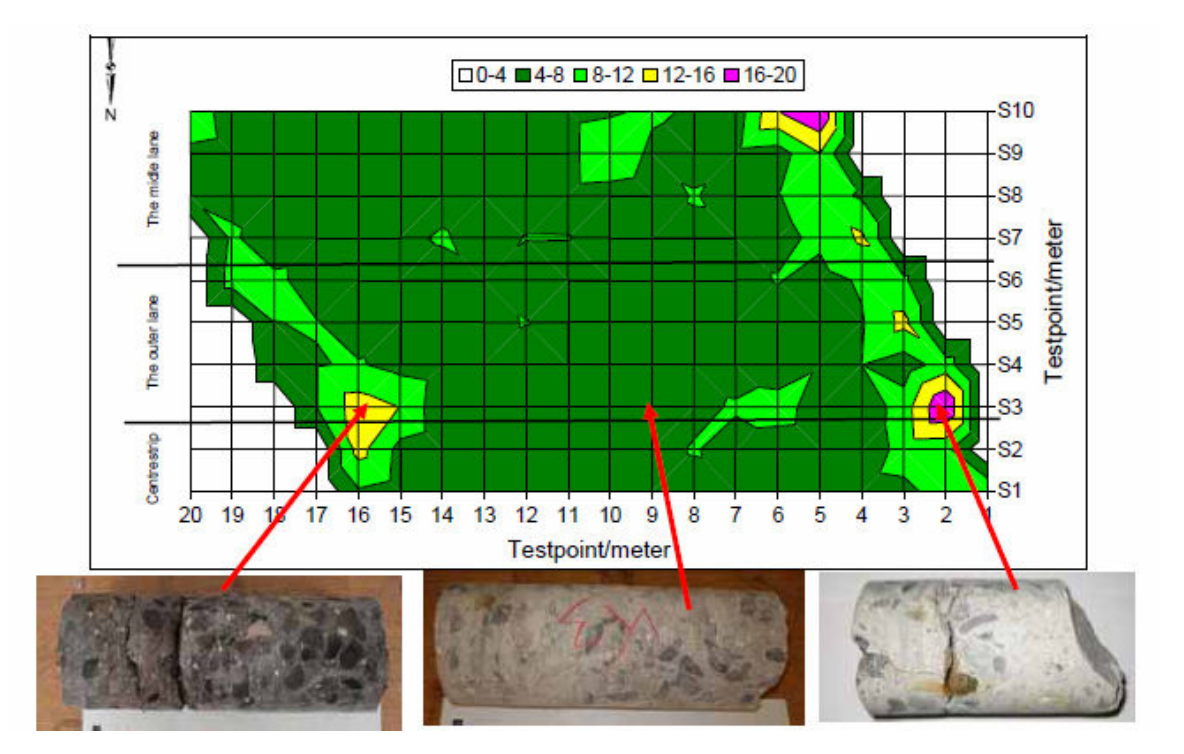

Aplicaciones de la Prueba

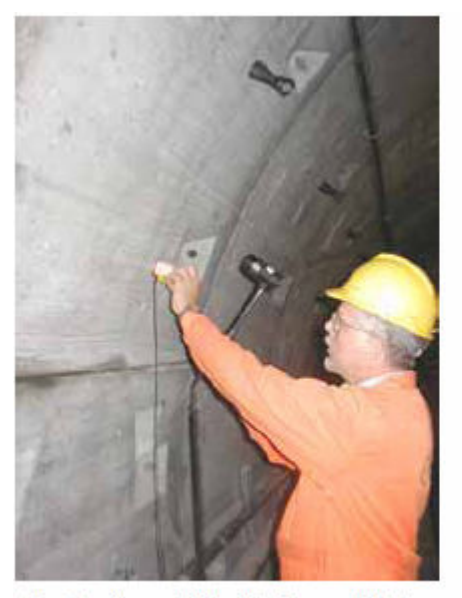

Testing for voids behind tunnel lining

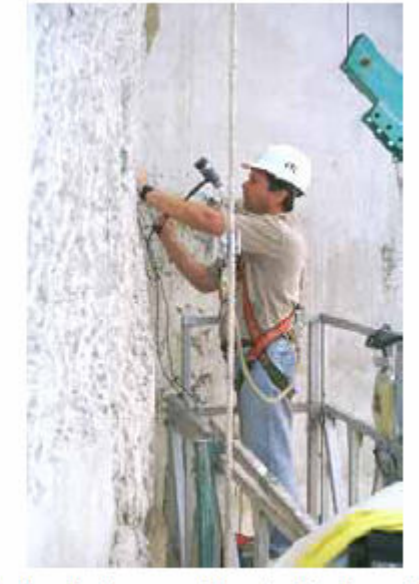

Testing for honeycombing in slip-formed silo

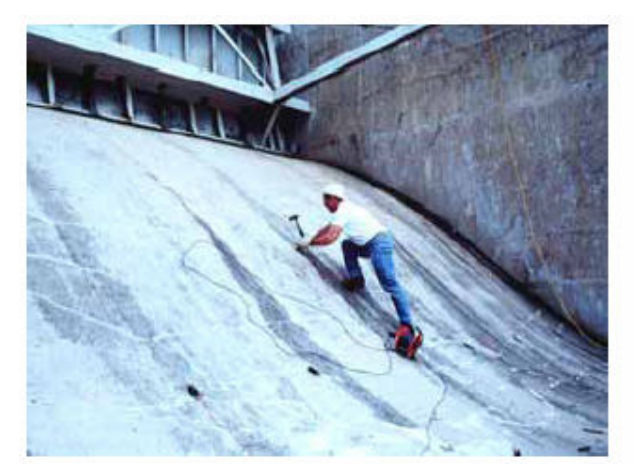

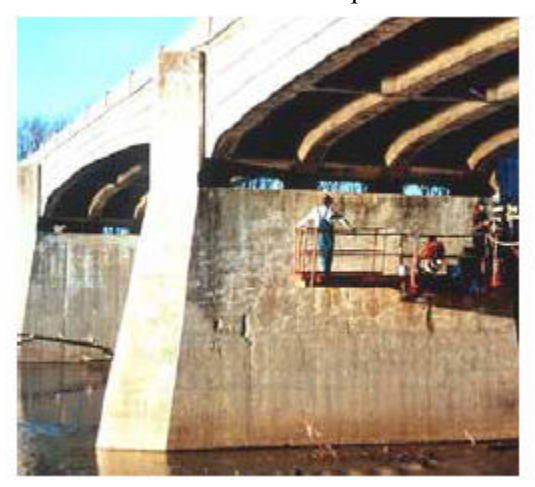

en pilas de puente de concreto

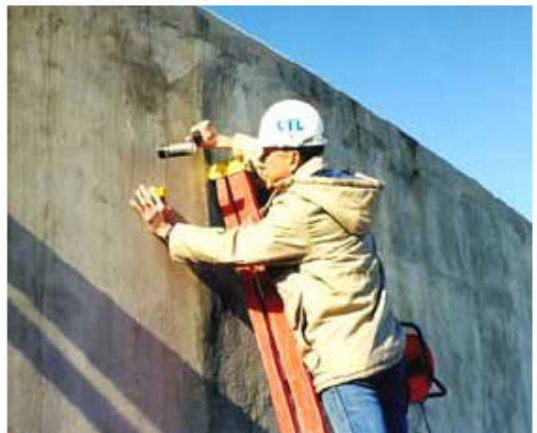

 Pruebas en busca de delaminaciones en Prueba para evaluar unión en las juntas de un tanque de concreto

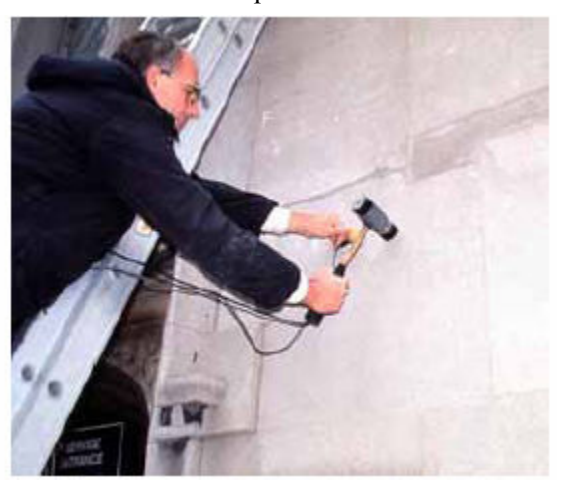

Pruebas por segregaciones y delaminaciones Buscando grietas y delaminaciones en mosaicos

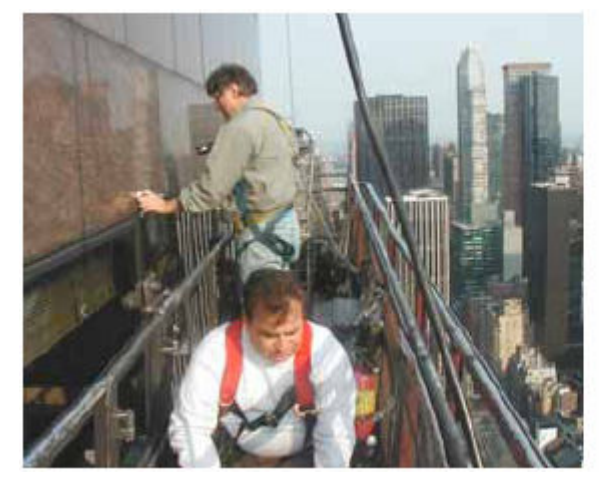

 Probando la calidad del anclaje en paneles de granito Buscando grietas o solturas en En edificio de gran altura

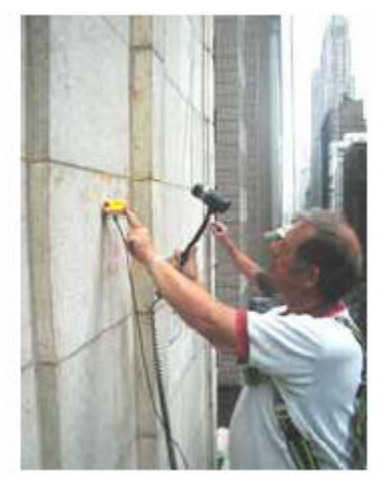

#### Numeros de orden del s'MASH

#### s'MASH 4000 maletín de instrumentos

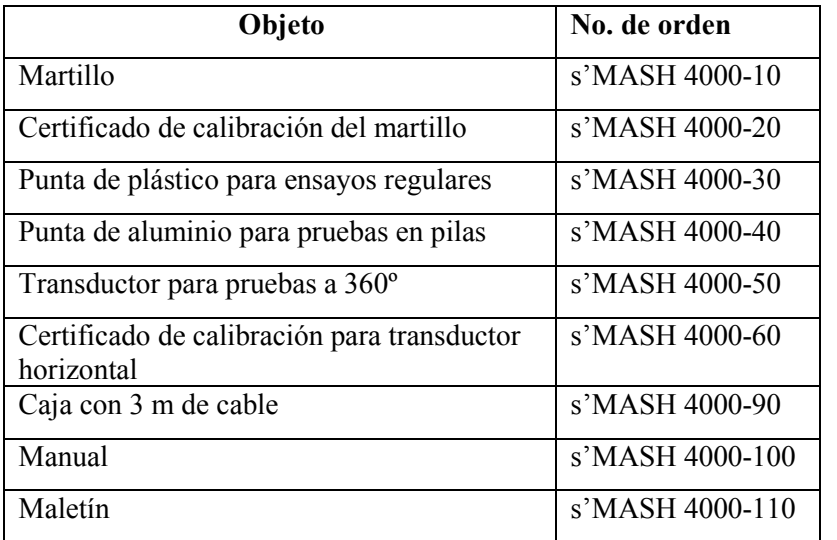

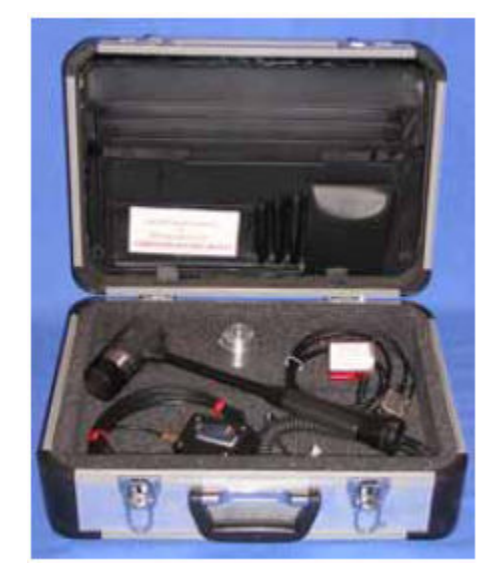

El martillo y los transductores necesitan ser calibrados una vez al año

#### s'MASH 4000 maletín de computadora

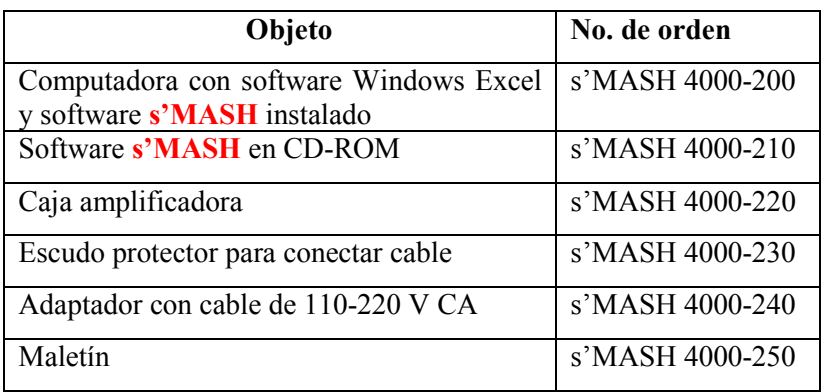

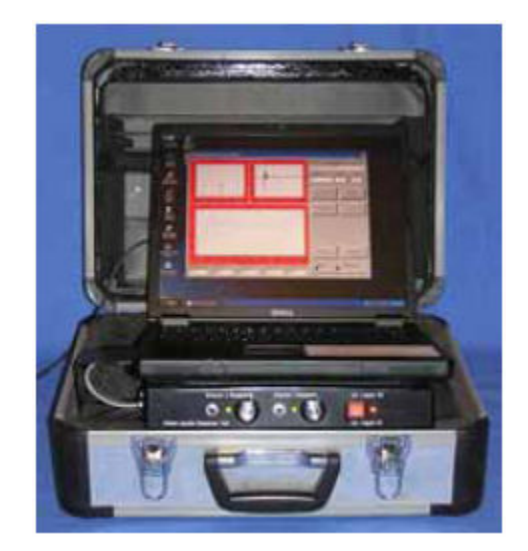

El cuadro de amplificador, también se puede utilizar para el DOCter Impact-echo, las pruebas para el análisis espectral de ondas de superficies (SASW), así como por las pruebas sísmicas en paralelo.

Un curso de dos días de capacitación se ofrece por separado. El curso cubre los fundamentos teóricos de las pruebas impulse-response, la metodología de ensayo, los casos de pruebas en una variedad de estructuras y la formación práctica de los ensayos con el s'MASH.

## GERMANN INSTRUMENTS A/S

Emdrupvej 102, DK-2400 Copenhagen, Denmark Phone: +45 39 67 71 17, Fax +45 39 67 31 67 E-mail: germann-eu@germann.org Web site: www.germann.org

### GERMANN INSTRUMENTS, Inc.

8845 Forest View Road, Evanston, Illinois 60203, USA Phone: (847) 329-9999, Fax: (847) 329-8888 E-mail: germann@germann.org Web Site: www.germann.org

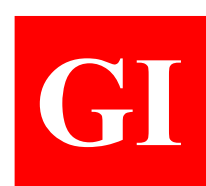

GI